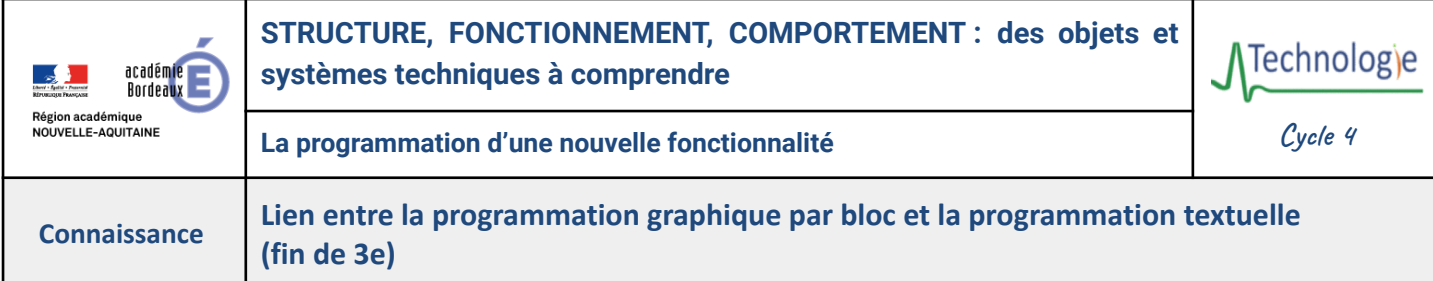

Lorsque l'on utilise un smartphone ou que l'on joue à des jeux vidéo, on interagit avec des **programmes informatiques**. Ces programmes sont créés à partir de **langages de programmation**, qui permettent de donner des instructions à un ordinateur. Il existe deux types principaux de langages de programmation : **la programmation par blocs** et la **programmation textuelle**.

- **Programmation textuelle :** elle utilise des lignes de code écrites avec des mots-clés et des symboles spécifiques. C'est comme parler à l'ordinateur dans son propre langage. *Exemples : JavaScript, Python, C/C++ …*
- **Programmation par blocs :** elle utilise des blocs graphiques colorés et emboîtables, comme des pièces de construction. C'est comme assembler des instructions visuelles pour que l'ordinateur les comprenne. *Exemples : Scratch, Makecode, Vittascience …*

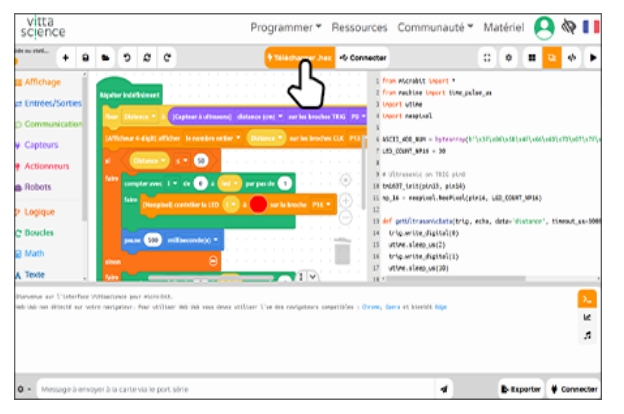

## **Exemple avec la maquette de lampadaire équipée d'une carte programmable Micro:Bit**.

Algorithme associé : **si** le lampadaire détecte une lumière faible, **alors** il s'allume, **sinon** il s'éteint.

> $\overline{1}$  $\overline{2}$

 $\overline{3}$  $\overline{4}$ 

 $\overline{5}$ 

6

- **Avec la programmation textuelle**, on peut créer des programmes plus complexes et puissants, mais il faut apprendre la syntaxe du langage et écrire du code précis (exemple : langage JavaScript).
- basic.forever(function () { if (Kitronik\_LAMPbit.lightLevel() < 500) { Kitronik\_LAMPbit.lampLightLED(Kitronik\_LAMPbit.DisplayLamp.On)  $\}$  else { Kitronik LAMPbit.lampLightLED(Kitronik LAMPbit.DisplayLamp.Off)  $\mathcal{H}$

sino

 $\bigcirc$ 

Read Light level

Turn Lamp Light On

Turn Lamp Light Off

● **Avec la programmation par blocs**, on peut créer des programmes plus simples et intuitifs, plus faciles à apprendre et à utiliser, surtout pour les débutants (exemple : programmation par blocs avec Makecode).

**La programmation par blocs est un bon point de départ** pour apprendre la programmation, car elle **permet de comprendre les concepts de base** sans se soucier de la syntaxe compliquée. Ensuite, **il est intéressant de passer à la programmation textuelle pour créer des programmes plus avancés**, mais il faudra **apprendre le langage de programmation comme le Python** par exemple.

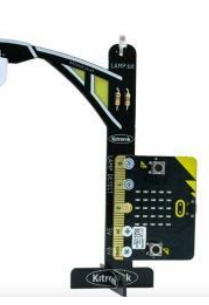

 $\ominus$